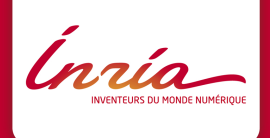

# Avec Sage, le Python est dans la boîte !

Paul Zimmermann Journée Télécom-UPS, Paris, 14 mai 2014

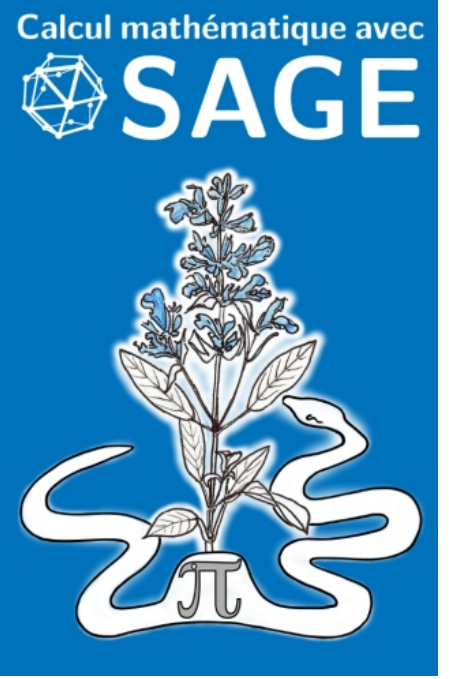

publié en juin 2013 456 pages

pdf libre (CC BY-SA) sur sagebook.gforge.inria.fr

10.53 euros sur Amazon

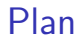

- $\triangleright$  bref historique du calcul formel libre
- $\blacktriangleright$  architecture de Sage
- $\blacktriangleright$  tutoriel Sage
	- $\blacktriangleright$  premiers pas
	- $\blacktriangleright$  calcul symbolique
	- $\blacktriangleright$  graphiques
	- **•** polynôme et systèmes polynomiaux
	- $\blacktriangleright$  algèbre linéaire
	- $\blacktriangleright$  calcul numérique
	- **•** combinatoire et programmation linéaire

## Bref historique du calcul formel libre

**Axiom :** 1971 à IBM (Scratchpad) par Jenks, Trager, Watt, Davenport, Sutor, Morrison. 1990 : vendu à NAG, renommé Axiom. 2001 : grâce à Tim Daly, Axiom est publié sous licence BSD modifiée. 2007 : deux nouvelles branches (OpenAxiom et FriCAS). Dernière version en mai 2012, OpenAxiom en avril 2013, FriCAS en septembre 2013.

**Maxima :** démarré au MIT en 1982 (Macsyma) financé par le DOE. Deux versions : Symbolics Macsyma (commercial) et une version développée par Bill Schelter (Maxima), sous GPL depuis 1998. Dernière version date d'avril 2014.

**MuPAD :** a démarré en 1989 à l'université de Paderborn (Allemagne), version 1.0 en août 1992, gratuit pour l'enseignement et la recherche académique jusqu'en 2005 (MuPAD Light). 1997 : version commerciale MuPAD Pro (vendue par SciFace). 2008 : SciFace racheté par MathWorks, MuPAD disparaît en tant que produit indépendant.

**Mai 2002, Lyon :** Workshop on Open Source Computer Algebra. MuPAD, Linbox, GINAC, GIAC, ACE, mu-EC, mupad-combinat, Scilab, SYNAPS, GAP, TeXmacs, Magma, FOC, Axiom, PARI, Maxima.

# Les débuts de Sage

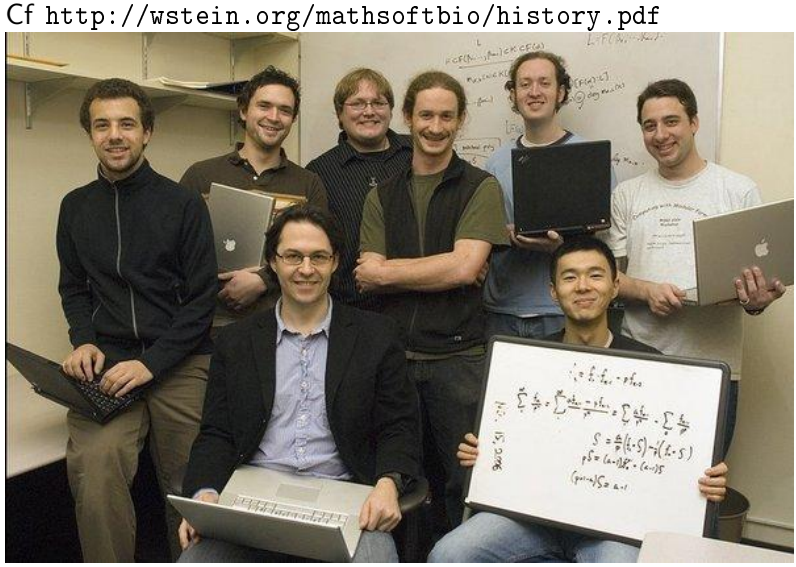

2005 : développement de Manin (nom original)

février 2006 : Sage Days, sortie de Sage 1.0 pendant l'exposé de W. Stein's

5 janvier 2007, 00 :06 : sortie de Sage 1.5.2 5 janvier 2007, 19 :58 : sortie de Sage 1.5.3 3 november 2007 : sortie de Sage 2.8.11 7 november 2007 : sortie de Sage 2.8.12 21 november 2007 : sortie de Sage 2.8.13 25 november 2007 : sortie de Sage 2.8.14 24 december 2009 : sortie de Sage 4.3 21 janvier 2010 : sortie de Sage 4.3.1 14 may 2012 : sortie de Sage 5.0 30 avril 2013 : sortie de Sage 5.9 17 juin 2013 : sortie de Sage 5.10 13 août 2013 : sortie de Sage 5.11 (324MB) 3 février 2014 : Sage 6.1 (380MB), 85 développeurs (10 nouveaux) 6 mai 2014 : Sage 6.2

# La communauté Sage (voir <sagemath.org>)

Sage Days :

- $\triangleright$  Sage Days 6 (Cryptography, Arithmetic Geometry) : Bristol, novembre 2007
- ▶ Sage Days 10, Nancy, octobre 2008
- ► Sage Days 20 (Combinatorics), Marseille, février 2010
- $\triangleright$  Sage Days 52 (Arithmetics over DVR, p-adics), septembre 2013, université Rennes 1
- ▶ Sage Days 53 (Computational Number Theory, Geometry, and Physics), septembre 2013, Oxford
- ▶ Sage Days 55 (Arithmetic and Complex Dynamics), novembre 2013, Melbourne, Florida

Bug Days, Doc Days, Review Days, Education Days, ...

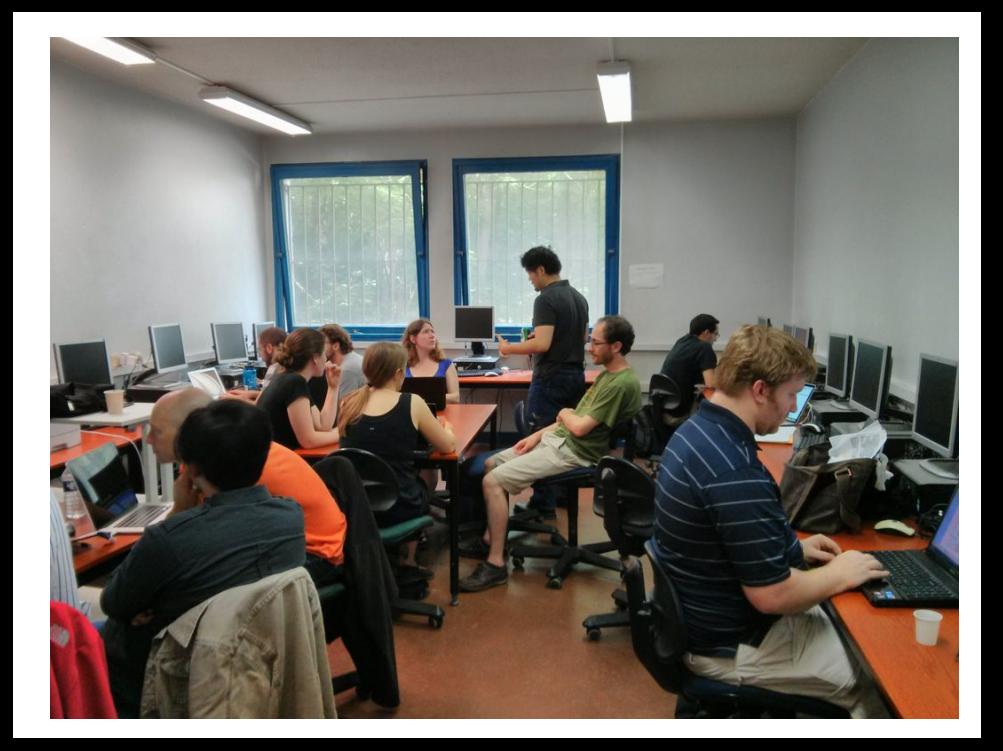

Listes de diffusion sage-support, sage-devel

```
Serveur Trac http://trac.sagemath.org/ (environ 500
développeurs)
```
Sage dans l'enseignement en France : <sagemath-edu@irem.univ-mrs.fr>

<http://mail.irem.univ-mrs.fr/mailman/listinfo/sagemath-edu>

Cours Sage à Bordeaux : <http://wiki.sagemath.org/GroupeUtilisateursBordeaux>

Groupe d'utilisateurs de Sage et Python Scientifique en région Parisienne :

<http://wiki.sagemath.org/GroupeUtilisateursParis>

Architecture de Sage

SAGE **Building »The Car«** 

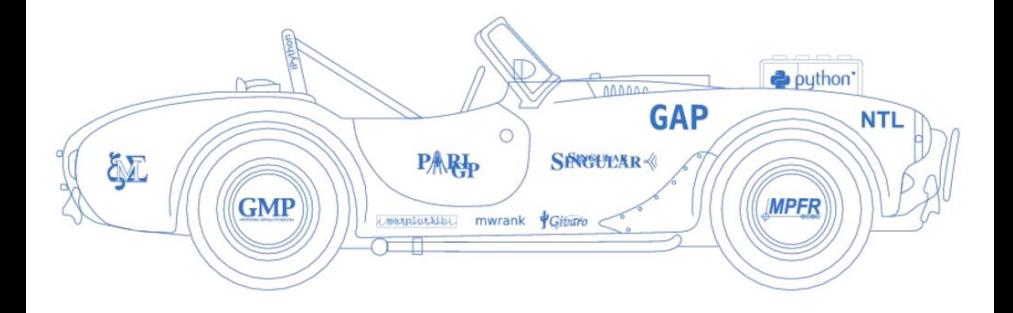

Sage est basé principalement sur Python

Sage 6.1.1 inclut 87 logiciels ou bibliothèques (Atlas, Boost, Cython, GCC 4.7.3, GSL, FPLLL, Ipython, Linbox, Matplotlib, Maxima, GNU MPFR, Numpy, Pari/GP, Python 2.7.5, R, Scipy, Singular, Sympy)

1531 fichiers Python, au total 996302 lignes

389 fichiers Cython, au total 421816 lignes

# Lancer le tutoriel

- 1. Démarrer Sage
- 2. taper notebook()
- 3. cliquer sur "Upload"
- 4. entrer l'URL <http://www.loria.fr/~zimmerma/ISN-2014.sws>

### **Conclusion**

Python est un langage facile d'accès pour apprendre l'informatique

Via sa conception orientée objet, c'est aussi un langage moderne

De nombreuses bibliothèques scientifiques sont développées autour de Python (NumPy, SciPy)...

De plus en plus de d'ingénieurs et chercheurs utilisent Python (cf. conférence EuroScipy)

Sage est un environnement parmi d'autres pour apprendre Python

... avec en plus l'efficacité de Cython

... et du calcul mathématique avec Maxima, Linbox, sage-combinat, Pari/GP, ATLAS, GLPK, Matplotlib, R, Singular...